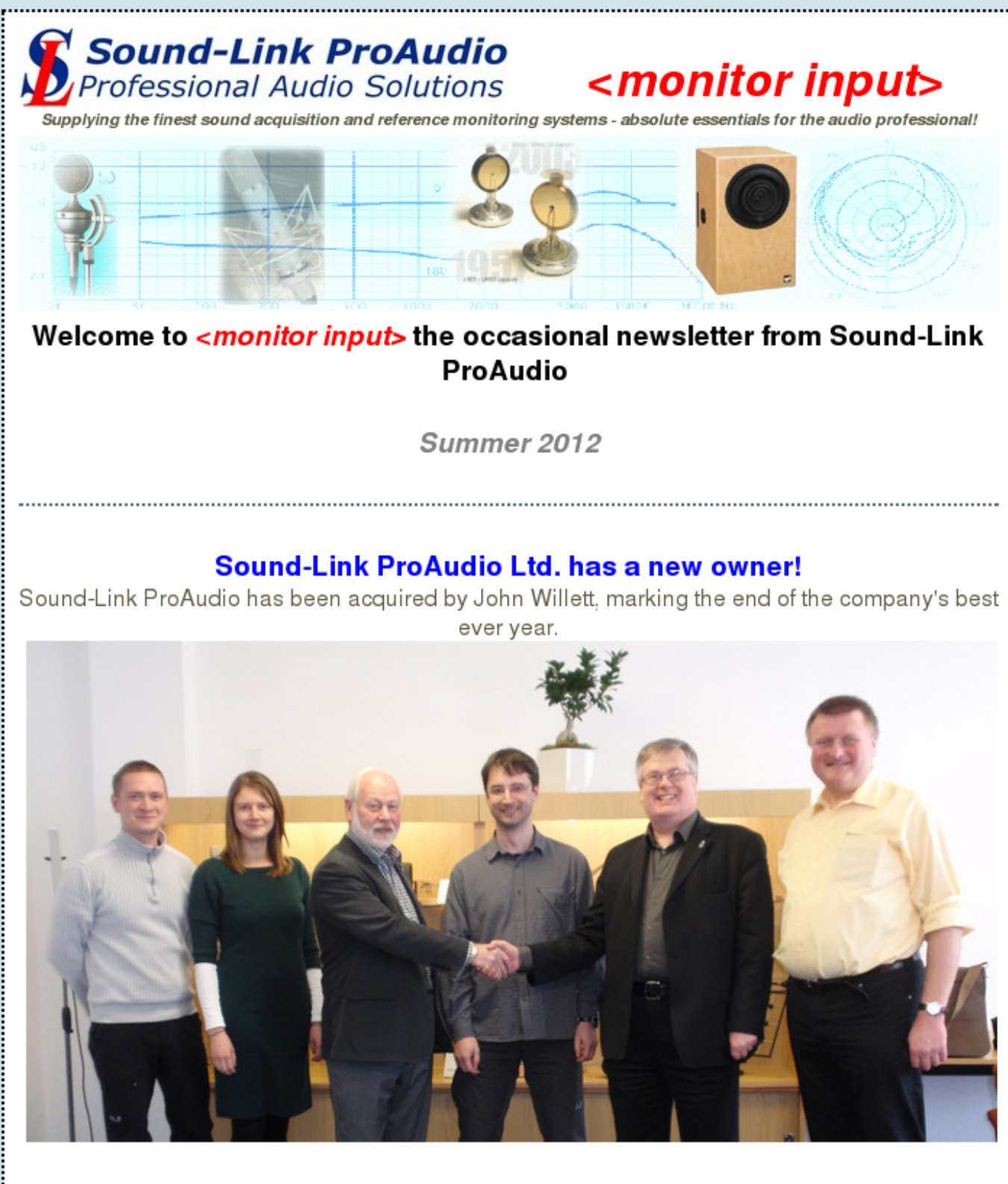

John Willett (2nd from right), seen here on a vist to Microtech Gefell shaking hands on the deal with Roger Clemo, founder and former owner of the business. And who are these other people?

To find out more, please visit our website where you can view the Press Release, and learn more about the exciting future in store for the UK's foremost distributor for the world's leading professional audio brands

# Also in this edition:

- Gefell M930 Ts wins MIPA Award for "Best Studio Microphone"
- Gefell reissues the legendary CMV 563 / M 7 S microphone
- On Location
- New accessories for the ME Geithain RL906
- **Padded Bags**
- Reviews

Gefell M 930 Ts wins MIPA Award for "Best Studio Microphone"

At this year's ProLight+Sound in Frankfurt, Microtech Gefell was awarded the

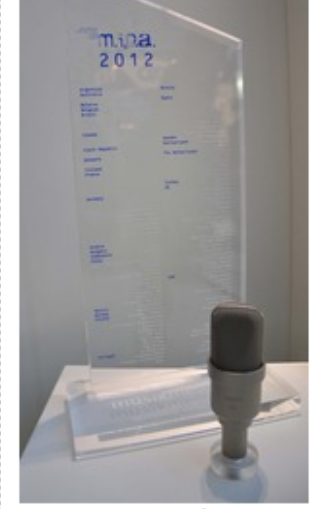

The M 930 Ts studio condenser microphone shown with the MIPA Award 

MIPA Award for "Best Studio Microphone". Every year the m.i.p.a. award ceremony takes place at Frankfurt in Germany. Outstanding products from 2011/2012 were nominated by 120 international music magazines from all over the world.

The large diaphragm microphone M 930 Ts was nominated as "Best Studio Microphone" and was the category winner.

The M 930 Ts is based on the popular M 930 model. The "Ts" version includes a newly developed circuit design and an output transformer which is expressed by "Ts", standing for Trafosymmetrischen Ausgang, the German explanation for output transformer.

## Gefell reissues the legendary CMV 563 / M 7 S

Microtech Gefell has reissued this legendary microphone from the 1950's.

The new CMV 563 / M 7 S is the original reissue of the vintage Gefell CMV 563. It has the typical warm, full-bodied sound of valve (vacuum tube) microphones that are often preferred by vocalists and soloists.

The valve preamplifier is equipped with an EF 86 pentode working as a triode, selected for its sonic characteristics. The new N 61 power supply provides the operating voltage for the valve. It can be powered from AC mains with a primary voltage of 115 or 230 volts / 50 or 60 Hz. The N 61 is equipped with an on/off switch, a 7-pin Tuchel connector, for the microphone cable, and a 3-pin XLR output connector.

The CMV 563 / M 7 S is packed in a mahogany colour wooden box and comes complete with: N 61 power supply, C 563.1 connection cable, EA 92 elastic suspension and G/B adaptor for the use of vintage bayonet M 7, M 8 and M 9 capsules.

#### Visit the Gefell-M7 website...

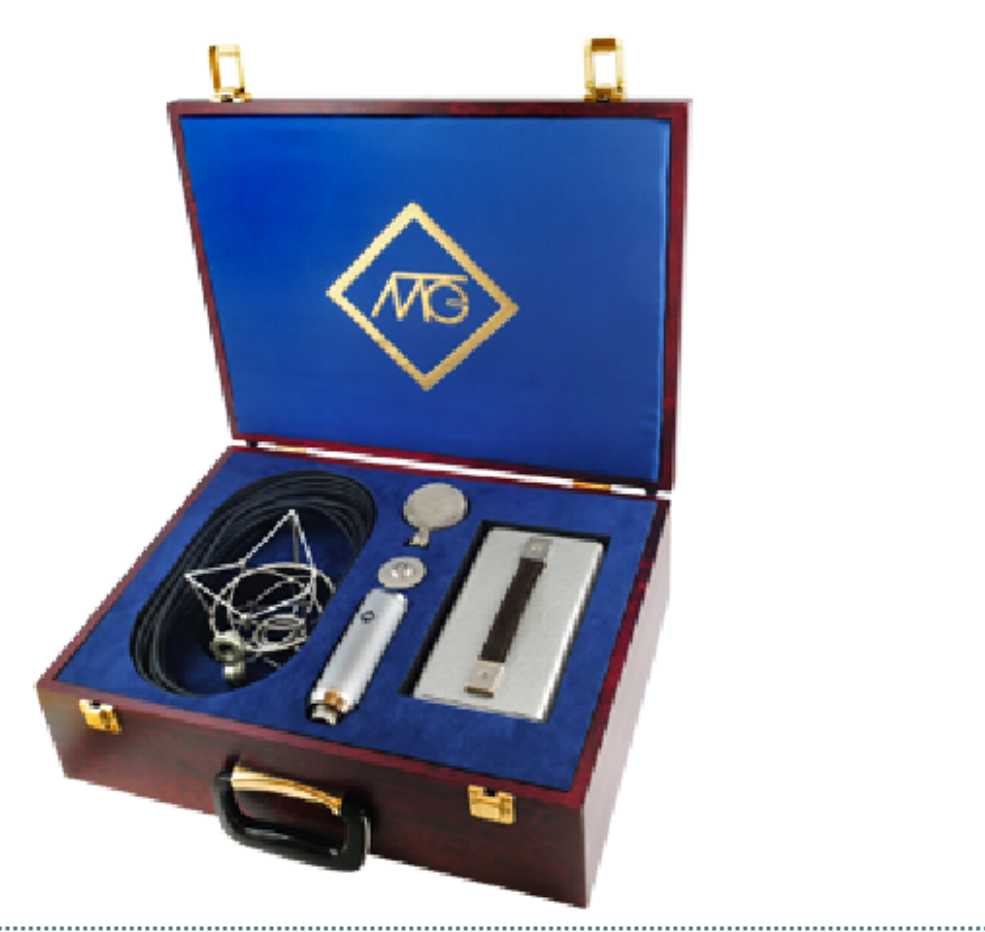

#### **On Location**

ME-Geithain RL906 studio monitors are the perfect choice for location monitoring due to their compact size, accuracy and clarity, and the fact that all Geithain monitors sound basically the same. The small RL906 sound almost

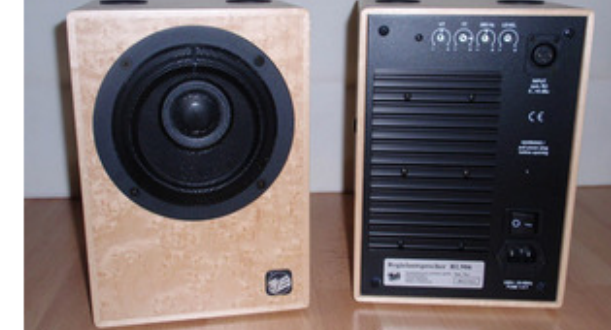

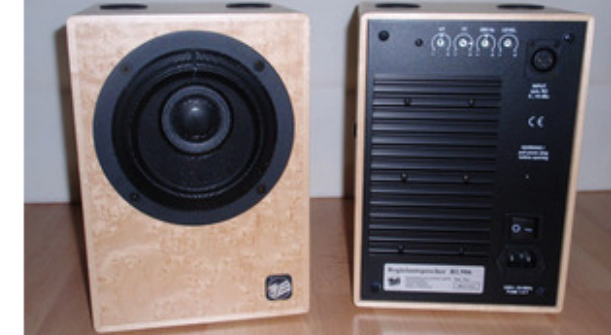

identical to the large RL901K, the only real difference being that the large units sound more "effortless" and have a greater bass extension.

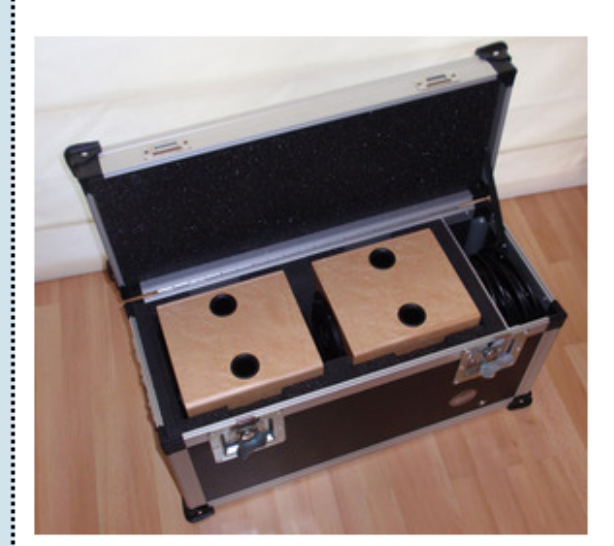

### **New accessories for the RL906**

Due to the fact that the RL906 are so ideal for location monitoring, Sound-Link has introduced a range of transport accessories for them.

The SLK 906 (pictured on the left) is a sturdy flight case that holds a pair of RL906 or RL906D monitors and inclused a separate area for cables. The case is made from lighweight and tough Astroboard and is foam lined to protect the monitors. The case has flush catches, protected corners, end handles and a top handle on the lid at the balance point for easy onehand carrying.

The case has a ME Geithain logo on the front.

#### **Padded Bags**

In addition to the flight case there are two padded bags also commissioned by Sound-Link. The first is the SLB 906 (upper picture on the right). This is a tough fabric bag with an internal twin-layer of foam - the outer layer is a dense foam that is highly puncture resistant and the inner layer is a softer foam to cushion the monitors. There is a separate area in the lid for storing cables. The base of the bag is tough Astroboard as is also the base of the cable area - this protects the monitors from being damaged by the cables if something is dumped on the top of the bag and the Astroboard base protects the monitors from below. The bag has large sewn-on rubber feet and a woven ME Geithain logo on the front. This is a costeffective alternative to the flight case.

The SLB TS is a folding padded bag to protect the RL906's table stands during transit (lower picture on the right). It has separate internal pockets for the bases and Y-brackets so they don't bang together and damage each other. There is also a small pocket for the fixing screws and washers. This also has a woven ME Geithain logo on the front.

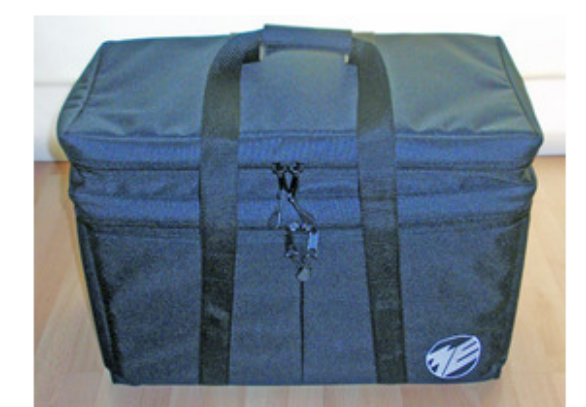

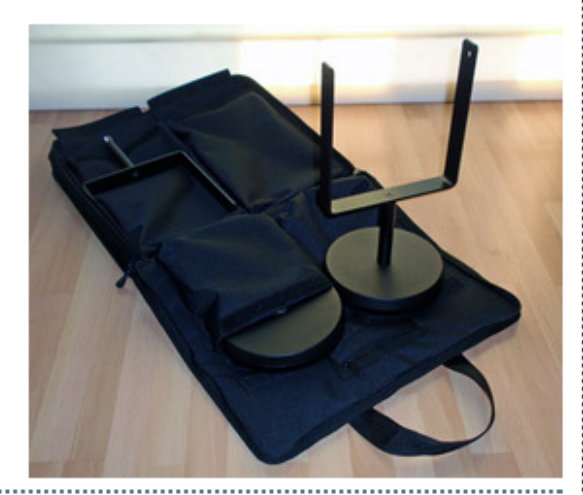

#### **Reviews**

Various Sound-Link distributed products have recently been reviewed for future publication in Sound On Sound magazine. More details to follow when they are published - watch this space...

UK

Thank you for taking the time to read this newsletter - if you have any questions please do not hesitate to contact us direct.

Please visit our website...

Sound-Link ProAudio Ltd Oxford

www.sound-link.co.uk

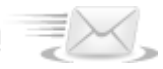

Powered by YMLP.com